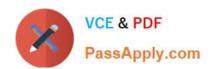

# C2180-410<sup>Q&As</sup>

IBM MQ V8.0, System Administration

# Pass IBM C2180-410 Exam with 100% Guarantee

Free Download Real Questions & Answers PDF and VCE file from:

https://www.passapply.com/c2180-410.html

100% Passing Guarantee 100% Money Back Assurance

Following Questions and Answers are all new published by IBM Official Exam Center

- Instant Download After Purchase
- 100% Money Back Guarantee
- 365 Days Free Update
- 800,000+ Satisfied Customers

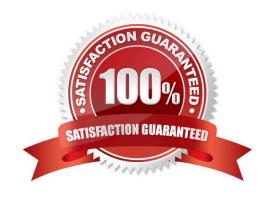

#### https://www.passapply.com/c2180-410.html 2021 Latest passapply C2180-410 PDF and VCE dumps Download

#### **QUESTION 1**

On a Sun Solaris system, applications cannot connect to a queue manager QM1 and are getting reason code 2009 MQRC\_CONNECTION\_BROKEN.

- A. What are the command(s) a system administrator can issue to check the queue manager status?
- B. If the gueue manager does not end with the endmgm

Correct Answer: C

#### **QUESTION 2**

For a queue manager with CHLAUTH(DISABLED), the AUTHINFO has been defined as follows:

DEFINE AUTHINFO ('CHECK.PWD\\') AUTHTYPE (IDPWOS) CHCKCLNT (REQUIRED) ADOPTCTX (NO)

A developer tried to test the connection by setting the MQSAMP\_USER\_ID to "user1" setting the MQSERVER environment variable, and running the amqsputc sample program. The developer logon ID, "user2", has no access to the queue

manager, but "user1" has all the required access.

When the developer ran amqsputc, it prompted for a password. The developer provided a valid password for "user1", but amqsputc failed with the MQRC\_NOT\_AUTHORIZED 2035 reason code.

What did the system administrator identify as the cause for the 2035 reason code?

- A. "user1" is not defined in LDAP.
- B. "user1" does not have access to the channel.
- C. "user2" does not have access to the MQ objects.
- D. The password for "user2" must be provided when amqsputcprompted for a password.

Correct Answer: B

#### **QUESTION 3**

A system administrator needs to ensure that the users of a particular SVRCONN channel provide a user ID and password while other SVRCONN channels may continue to work unauthenticated. How can the system administrator do this?

- A. Set CHCKCLNT(NONE) for the AUTHINFO and CHCKCLNT(ASQMGR) for the channel CHLAUTH rule.
- B. Set CHCKCLNT(REQUIRED) for the AUTHINFO and CHCKCLNT(ASQMGR) for the channel CHLAUTH rule.
- C. Set CHCKCLNT(REQUIRED) for the AUTHINFO and CHCKCLNT(REQUIRED) for the channel CHLAUTH rule.

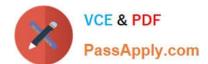

# https://www.passapply.com/c2180-410.html

2021 Latest passapply C2180-410 PDF and VCE dumps Download

D. Set CHCKCLNT(OPTIONAL) for the AUTHINFO and CHCKCLNT(REQUIRED) for the channel CHLAUTH rule.

Correct Answer: C

#### **QUESTION 4**

A system administrator was asked by an application team to find out when their queue manager running on IBM i System was started.

Which Command Language (CL) command should the system administrator run?

- A. DSPMQM
- B. DSPMQMQ
- C. DSPMQMSTS
- D. DSPMQMCSVR

Correct Answer: C

#### **QUESTION 5**

A new local queue named ACCOUNTQ has been created on queue manager QMA to be used by a client application. The application user is `appusr\\' who will be required to browse and destructively read messages, and to query queue attributes. The MQ server runs on an AIX host.

Which command does a system administrator need to run?

A. setmqaut

Correct Answer: B

#### **QUESTION 6**

A system administrator needs to check the settings of a channel definition table on a client system that has only MQ client software installed.

How can the system administrator check the local channel definition table on the client system?

- A. Export the MQCHLTAB environment variable.
- B. Use a text editor to view the AMQCLCHL.TAB file.
- C. Use MQ Explorer to view the client connection settings.
- D. Enter runmqsc -n and use the DIS CHL(CLNTCONN) command.

Correct Answer: A

# VCE & PDF PassApply.com

### https://www.passapply.com/c2180-410.html

2021 Latest passapply C2180-410 PDF and VCE dumps Download

#### **QUESTION 7**

A channel connection between two queue managers, QM01 and QM2, on different machines is to be secured by mutual SSL/TLS authentication. After a key repository and a self-signed certificate have been created for both queue managers, what does the system administrator have to do next?

- A. Specify the respective label of the paper queue manager\\'s certificate as the CERTLABL attribute of the local queue manager
- B. Create a certificate request, on the QM01 machine for the QM02 certificate, and on the QM02 machine for the QM01 certificate.
- C. Transfer the QM01 personal certificate to the QM02 machine and the QM02 personal certificate to the QM01 machine.
- D. Transfer the public part of the QM01 certificate to the QM02 machine and the public part of the QM02 certificate to the QM01 machine, then add the partner certificates to the key repository for each queue manager.

Correct Answer: A

#### **QUESTION 8**

A system administrator installed IBM MQ V8.0 on AIX. Business rules require complete recovery of messages on queues to avoid data loss and a quick restart of IBM MQ V8.0 to minimize messaging outages. What must the system administrator to do make MQ compliant with these business rules?

- A. Define circular logging and back up /opt/mqm regularly.
- B. Define LogFilePages = 128kb and back up /usr/mqm regularly.
- C. Define linear logging and persistent messages, and back up /var/mqm regularly.
- D. Create a queue manager as persistent and back up /usr/mqm regularly.

Correct Answer: D

#### **QUESTION 9**

An application using the WebSphere MQ classes for JMS encountered an error. A First Failure Support Technology (FFST) file has been created named JMS0001.FDC.

Which default directory should the system administrator review?

- A. /var/mqm/errors
- B. /var/mqm/errors/FFDC
- C. /var/mqm/qmgrs/QMGRNAME/errors/FFDC
- D. current application working directory/FFDC

# VCE & PDF PassApply.com

## https://www.passapply.com/c2180-410.html

2021 Latest passapply C2180-410 PDF and VCE dumps Download

Correct Answer: B

#### **QUESTION 10**

IBM MQ V7.0.1.3 is running on a server.

A system administrator receives request to install IBM MQ V8.0 as a second installation on a server where IBM MQ V7.0.1.3 is running. Both the product versions need to co-exist.

first to ensure both versions will run without impacting each What should the system administrator do

other?

- A. Upgrade IBM MQ V7.0.1.3 to 7.0.1.6.
- B. Define a separate installation name.
- C. Define a new data directory for IBM MQ V8.0.
- D. Set up environment variables to have both product versions installed in the same path.

Correct Answer: D

#### **QUESTION 11**

The connection status is `Disconnected\\' for a Remote Queue Manager in the MQ Explorer. An attempt to connect to the Remote Queue Manager results in an error:

Command server not responding within timeout period. (AMQ4032)

Which MQSC command should the system administrator use to check if the command server is running?

- A. DISPLAY QMGR SCMDSERV
- B. DISPLAY QMSTATUS SCMDSERV
- C. DISPLAY SERVICE STARTCMD
- D. DISPLAY LSSTATUS COMMANDS

Correct Answer: B

#### **QUESTION 12**

A z/OS batch application called ORDRPROC processes order messages. Each message is 30 to 40 KB in size. In the past, a non-shared local queue was used and the application was always run on the same single LPAR.

As part of a 24/7 high availability project, the queue is to be converted into a shared queue, so the processing can take place on any of four LPARs, but it is critical that the messages are processed by only one instance of the batch server

program at a time.

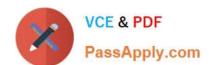

### https://www.passapply.com/c2180-410.html

2021 Latest passapply C2180-410 PDF and VCE dumps Download

The shared queue is to use an existing Coupling Facility structure named BATCHMSGS which is configured to offload messages larger than 24 KB to shared message data set (SMDS).

In addition to setting QSGDISP(SHARED), which attributes (amongst others) must the system administrator use within the define QLOCAL command for the new shared queue to support these requirements?

- A. OFFLOAD(SMDS) SHARE
- B. DEFSOPT(SHARED) NOTRIGGER
- C. CFSTRUCT(BATCHMSGS) NOSHARE
- D. STGCLASS(SHARED) PROCESS(ORDRPROC)

Correct Answer: C

C2180-410 PDF Dumps

C2180-410 VCE Dumps

C2180-410 Study Guide

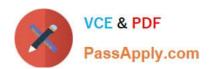

To Read the Whole Q&As, please purchase the Complete Version from Our website.

# Try our product!

100% Guaranteed Success

100% Money Back Guarantee

365 Days Free Update

**Instant Download After Purchase** 

24x7 Customer Support

Average 99.9% Success Rate

More than 800,000 Satisfied Customers Worldwide

Multi-Platform capabilities - Windows, Mac, Android, iPhone, iPod, iPad, Kindle

We provide exam PDF and VCE of Cisco, Microsoft, IBM, CompTIA, Oracle and other IT Certifications. You can view Vendor list of All Certification Exams offered:

https://www.passapply.com/allproducts

# **Need Help**

Please provide as much detail as possible so we can best assist you. To update a previously submitted ticket:

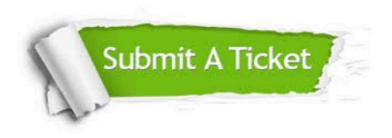

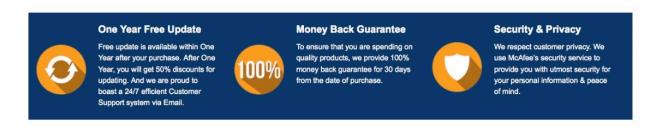

Any charges made through this site will appear as Global Simulators Limited.

All trademarks are the property of their respective owners.

Copyright © passapply, All Rights Reserved.